# **controle-vnc-client - Evolution #1900**

## **Supprimer la dépendances sur win32ui et win32gui**

30/06/2011 11:46 - Nabil Servais

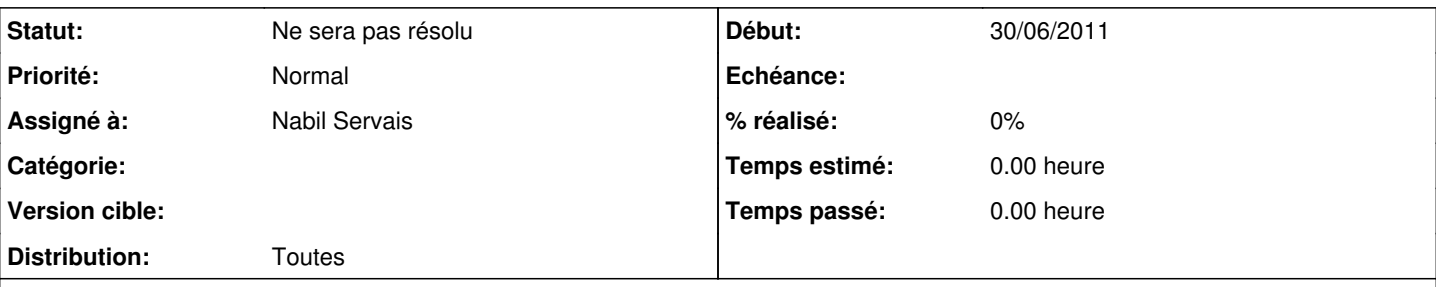

## **Description**

Dans background.py, win32ui ne sert qu'à récupérer la résolution de l'écran (ligne 56). On peut le faire de 2 manières différentes :

```
from win32api import GetSystemMetrics
print "width =", GetSystemMetrics (0)
print "height =",GetSystemMetrics (1)
```
### ou via ctypes :

```
import ctypes
user32 = ctypes.windll.user32
screensize = user32.GetSystemMetrics(0), user32.GetSystemMetrics(1)
```
Pour win32gui, utiliser l'exemple suivant :

<http://gabbpuy.blogspot.com/2007/02/set-windows-wallpaper-from-python.html>

win32gui est aussi présent dans le fichier utilisateur.py ligne 123 (message au moi du futur : attention ENORME risque de régressions).

Le gain serait une dépendance en moins sur les dll mfc (encore un message au moi du futur : je t'offre une bière si tu réussis).

## **Historique**

#### **#1 - 06/03/2012 15:44 - Joël Cuissinat**

*- Statut changé de Nouveau à Ne sera pas résolu*

*- Distribution mis à Toutes*